# The luaotfload package

Elie Roux<sup>∗</sup> Khaled Hosny†

2010/05/28 v1.08a

### Abstract

This package is an adaptation of the ConTEXt font loading system, providing the ability to load OpenType fonts with extended font loading syntax supporting a large selection of OpenType font features.

# Contents

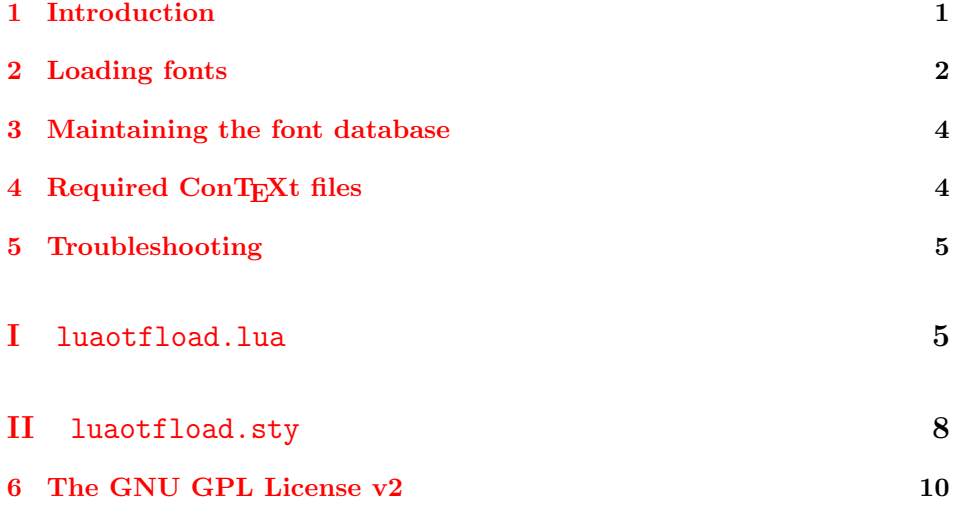

# <span id="page-0-0"></span>1 Introduction

Font management and installation has always been painful with TEX. A lot of files are needed for one font (tfm, pfb, map, fd, vf), and as TEX is 8-bit each font is limited to 256 characters. But the font world has evolved since T<sub>E</sub>X, and new font technologies have appeared, most notably the so called smart font technologies

<sup>∗</sup>elie.roux@telecom-bretagne.eu

<sup>†</sup>khaledhosny@eglug.org

like OpenType fonts. These fonts can contain a lot of characters, and additional functionalities like ligatures, old-style numbers, small capitals, etc., and support more complex writing systems like Arabic and Indic scripts. They are widely deployed and available for all modern operating systems and are becoming the de facto standard fonts for advanced text layout. Until now the only way to use them directly in the T<sub>EX</sub> world was by using them with  $X \nsubseteq T$ <sub>EX</sub>.

Unlike X<sub>T</sub>T<sub>E</sub>X, LuaT<sub>E</sub>X does not provide direct support for using these fonts by default, but it provides a way to hook Lua code in some points of the TEX processing; for instance, we can improve the font loading system, and text procession, which what this package is about.

## <span id="page-1-0"></span>2 Loading fonts

luaotfload supports an extended font loading syntax which looks like:

 $\forall$ font $\check{\ }$ foo={ $\langle prefix \rangle$ : $\langle font \; name \rangle$ : $\langle font \; features \rangle$ }  $\langle TkX \; font \; features \rangle$ 

The curly brackets are optional and are used for escaping spaces in font names (double quotes can also used for the same purpose).

**Prefix** The  $\langle prefix \rangle$  be either file: or name:, which specify whether to use a select the font from its filename or font name, respectively. If no prefix is specified, then file: is assumed.

For compatibility with  $X \oplus T \oplus X$ , surrounding the *{font name}* with square brackets is synonymous to using the file: prefix.

Accessing fonts by fontname allows loading system installed fonts as well as texmf ones, and requires a font names database that must be pre-generated; see Section [3](#page-3-0) for more information.

Font name The  $\langle$  font name  $\rangle$  can be either a font filename or actual font name based on the  $\langle prefix \rangle$  as mentioned above.

Fonts loaded by filename may either include their absolute path in the filesystem or consist of just the filename with a path. If no path is specified then kpathsea is used to locate the font (which will typically be in the TEXMF tree or the current directory).

For example,

```
\font\1={file:ec-lmr10} at 10pt
\font\2={/Users/Shared/Fonts/aldus.otf} at 11pt
\font\3={name:TeX Gyre Pagella} at 9pt
```
Font features  $\langle$  *font features* $\rangle$  are a list of items separated by semi-colons, which are either key=value font parameters, or switches to enable/disable certain font features in the form of +feat/-feat. The supported keys are:

### mode

luaotfload has two OpenType processing modes; base or node. Using mode=base only supports a subset of OpenType features and works by mapping those features to traditional TEX ligature and kerning mechanisms and is a bit faster Using mode=node hopefully supports OpenType fully and works by direct processing of the node list with Lua; it is slower and is not designed to work in math mode.

By default mode=base is used, but it is advisable to always enable node made, except for math fonts, otherwise many OpenType features will not function properly or even not work at all, especially for advanced scripts like Arabic.

#### script

OpenType script string, default value is dflt. Some fonts don't assign features to the dflt script, in which case the script need to be set explicitly.

#### language

OpenType language string, default value is latn.

#### featurefile

feature files are textual representation of OpenType tables and can be used to extend OpenType features of the font on fly. The file name of the feature file is passed, then features defined in the file can be enabled/disabled like any other feature. The actual syntax is described at <http://fontforge.sourceforge.net/featurefile.html> and [http://](http://www.adobe.com/devnet/opentype/afdko/topic_feature_file_syntax.html) [www.adobe.com/devnet/opentype/afdko/topic\\_feature\\_file\\_syntax.html](http://www.adobe.com/devnet/opentype/afdko/topic_feature_file_syntax.html).

For example, to set a tkrn feature from mykern.fea file:

\font\lmr=Latin Modern Roman:featurefile=mykern.fea;+tkrn

#### color

font color, defined as a triplet of two-digit hexadecimal RGB values, with optionally another value for the transparency (where 00 is completely transparent and FF is opaque.)

For example, to set text in semitransparent red:

\font\lmr=Latin Modern Roman:color=FF0000BB

#### protrusion & expansion

Both keys control microtypographic features of the font, namely glyph protrusion and expansion. The value of the key is the name of predefined Lua tables of protrusion and expansion values; see the end of otfl-font-dum.lua file for an example of such tables. The only predefined value is default.

For example, to enable default protrusion<sup>[1](#page-2-0)</sup>:

\font\lmr=Latin Modern Roman:protrusion=default

<span id="page-2-0"></span> $1$ You also need to set \pdfprotrudechars2 \pdfadjustspacing2 to activate protrusion and expansion, respectively. See PDFTEX manual for details

Non-standard font features luaotfload defines some additional font feature not defined in OpenType, currently three features are defined:

- anum: replaces European numbers with eastern Arabic numbers or Persian numbers, depending on the value of language.
- tlig: applies legacy T<sub>E</sub>X ligatures (''''-- -- !' ?' <<>).
- trep: applies legacy T<sub>E</sub>X replacements  $($ ''").

(For  $X \nsubseteq T$  users: these last two are the equivalent of writing mapping=text-tex using X<sub>I</sub>T<sub>E</sub>X's input remapping feature.)

## <span id="page-3-0"></span>3 Maintaining the font database

As introduced in the previous section, luaotfload uses a database to keep track of fonts available to LuaTEX. Using this database, fonts can be loaded by font name as well as filename.

This font database must be maintained as you add (and remove) fonts to your system. To update the database, run the script mkluatexfontdb.lua that is included with this package. If you have not run it before, it may take quite some time to process every font on your computer. Subsequent runs to update the database will be quite fast, however.

In T<sub>EX</sub> Live 2010, there will be a button in the T<sub>EX</sub> Live package manager to run mkluatexfontdb.lua.

The script will parse standard places for fonts in your system to build the font database. On Windows and Linus, it will use fc-list to find the fonts; on Mac OS X, it will search in the standard font locations ~/Library/Fonts, /Library/Fonts, /System/Library/Fonts, and /Network/Library/Fonts,

If you do not wish the script to locate fonts automatically but would rather specify the exact locations in which to find your fonts, set the OSFONTDIR environment variable instead. When this variable is set, the script will only search in those directories.

mkluatexfontdb.lua --help provides a brief summary of the functionality of the script and includes some advanced options that we have not mentioned here.

# <span id="page-3-1"></span>4 Required ConT<sub>E</sub>Xt files

This package is a wrapper for several files taken from the ConT<sub>E</sub>X<sub>t</sub> macro package. The philosophy is to let ConTEXt do all the implementation and update these files from time to time. To do so we did not modify the files taken from  $ConT_FXt$ , we only changed their names to prevent name clashes. You can thus update the font system of this package simply by updating the files taken from  $\text{ConT} \gtrsim X$ t, without (theoretically) changing the .sty file nor the main .lua file.

The ConTEXt files are renamed by adding the prefix otfl- to them (otfl as OTF Load). The files are:

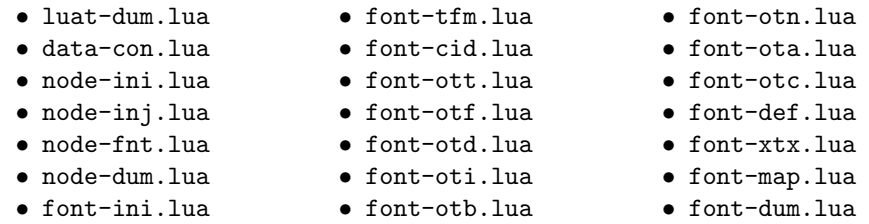

The following files have been written for this package:

```
• font-clr.lua • font-nms.lua • luat-ovr.lua
```
# <span id="page-4-0"></span>5 Troubleshooting

If you encounter problems with some fonts, please first update to the latest version of this package before reporting a bug, as this package is under active development.

A very common problem is the lack of features for some OpenType fonts even when specified. It can be related to the fact that some fonts do not provide features for the dflt script, which is the default one in this package, so you may have to specify the script in the command line, for example:

\font\myfont = MyFont.otf:script=latn;+liga;

Also remember to set mode=node as most OpenType features (such as contextual substitution, calt), will not work without it.

# <span id="page-4-1"></span>File I luaotfload.lua

First some usual initializations.

```
1 module('luaotfload', package.seeall)
2
3 luaotfload.module = {
4 name = "luaotfload",
5 version = 1.08a,
6 date = "2010/05/28",
7 description = "ConTeXt font loading system.",
8 author = "Elie Roux & Hans Hagen",
9 copyright = "Elie Roux",<br>0 license = "CCO"
10 license
11 }
12
13 luatexbase.provides_module(luaotfload.module)
14
```
Some helper functions.

```
15
16 local format = string.format
17
18 local function log(...)
19 luatexbase.module_log ('luaotfload', format(...))
20 end
21
22 local function error(...)
23 luatexbase.module_error ('luaotfload', format(...))
24 end
25
26 local function warning(...)
27 luatexbase.module_warning('luaotfload', format(...))
28 end
29
   The minimal required LuaTEX version.
30
31 local luatex_version = 60
32
33 if tex.luatexversion < luatex_version then
34 warning('LuaTeX v%.2f is old, v%.2f is recommended.',
35 tex.luatexversion/100,
36 luatex_version /100)
37 end
38
```
We load the ConTEXt files with this function. It automatically adds the otflprefix to it, so that we call it with the actual ConTEXt name.

```
40 function luaotfload.loadmodule(name)
41 local tofind = 'otfl-'..name
42 local found = kpse.find_file(tofind,"tex")
43 if found then
44 log('loading file %s.', found)
45 dofile(found)
46 else
47 error('file %s not found.', tofind)
48 end
49 end
50
```
We start loading some lua files. These two are some code not used by ConTEXt at all that allow other modules to be used, it provides some low-level ConTEXt functions.

```
51
52 luaotfload.loadmodule('luat-dum.lua') -- not used in context at all
53 luaotfload.loadmodule('luat-ovr.lua') -- override some luat-dum functions
54 luaotfload.loadmodule('data-con.lua') -- maybe some day we don't need this one
55
```

```
This one is for node support.
56
57 luaotfload.loadmodule('node-ini.lua')
58
```
By default ConT<sub>E</sub>Xt takes some private attributes for internal use. To avoide attribute clashes with other packages, we override the function that allocates new attributes, making it a wraper around luatexbase.new\_attribute(). We also prefix attributes with otfl@ to avoid possiple name clashes.

```
59
60 function attributes.private(name)
61 local attr = 'otfl@' .. name
62 local number = luatexbase.attributes[attr]
63 if not number then
64 number = luatexbase.new_attribute(attr)
65 end
66 return number
67 end
68
```
A hack to remove a warning from  $node-fnt.lua$  as it is  $ConT<sub>F</sub>Xt$  specific.

```
69
70 tex.attribute[0] = 071
```
Some more modules. We don't load neither font-enc.lua nor font-afm.lua

```
as it will never be used here.
72
73 luaotfload.loadmodule('node-res.lua')
74 luaotfload.loadmodule('node-inj.lua')
75 luaotfload.loadmodule('node-fnt.lua')
76 luaotfload.loadmodule('node-dum.lua')
77
78 luaotfload.loadmodule('font-ini.lua')
79 luaotfload.loadmodule('font-tfm.lua')
80 luaotfload.loadmodule('font-cid.lua')
81 luaotfload.loadmodule('font-map.lua')
82 luaotfload.loadmodule('font-ott.lua')
83 luaotfload.loadmodule('font-otf.lua')
84 luaotfload.loadmodule('font-otd.lua')
85 luaotfload.loadmodule('font-oti.lua')
86 luaotfload.loadmodule('font-otb.lua')
87 luaotfload.loadmodule('font-otn.lua')
88 luaotfload.loadmodule('font-ota.lua')
89 luaotfload.loadmodule('font-otc.lua')
90 luaotfload.loadmodule('font-def.lua')
91 luaotfload.loadmodule('font-xtx.lua')
92 luaotfload.loadmodule('font-dum.lua')
93 luaotfload.loadmodule('font-nms.lua')
```

```
94 luaotfload.loadmodule('font-clr.lua')
95
   Here we override some defaults set in ConTEXt code.
96
97 fonts.mode = "node"
98
   Finally two functions
99
100 function luaotfload.register_callbacks()
101 luatexbase.add_to_callback('pre_linebreak_filter',
102 nodes.simple_font_handler,
103 \blacksquare 'luaotfload.pre_linebreak_filter')
104 luatexbase.add_to_callback('hpack_filter',
105 nodes.simple_font_handler,
106 'luaotfload.hpack_filter')
107 luatexbase.reset_callback('define_font')
108 luatexbase.add_to_callback('define_font',
109 fonts.define.read,
110 'luaotfload.define_font', 1)
111 luatexbase.add_to_callback('find_vf_file',
112 fonts.vf.find,
113 \text{'luaotfload.find_vf_file'})114 end
115
116 function luaotfload.unregister_callbacks()
117 luatexbase.remove_from_callback('pre_linebreak_filter',
118 'luaotfload.pre_linebreak_filter')
119 luatexbase.remove_from_callback('hpack_filter',
120 'luaotfload.hpack_filter')
121 luatexbase.remove_from_callback('define_font',
122 'luaotfload.define_font')
123 luatexbase.remove_from_callback('find_vf_file',
124 \qquad \qquad 'luaotfload.find_vf_file')
125 end
```
# <span id="page-7-0"></span>File II luaotfload.sty

Classical Plain+LATEX package initialization.

```
1 \csname ifluaotfloadloaded\endcsname
2 \ \let\ \ifmmode \hspace* 0.1ex \ifmmode \hspace* 0.1ex \fi}3
4 \expandafter\ifx\csname ProvidesPackage\endcsname\relax
5 \input luatextra.sty
6 \else
```

```
7 \NeedsTeXFormat{LaTeX2e}
8 \ProvidesPackage{luaotfload}%
9 [2010/05/28 v1.08a ConTeXt font loading system]
10 \RequirePackage{luatextra}
11 \fi
12
13 \expandafter\edef\csname otfl@AtEnd\endcsname{%
14 \catcode64 \the\catcode64\relax
15 }
16
17 \catcode64 11
18
```
Two small macros to register or unregister the callbacks. Without the callbacks this package is totally turned off.

```
19
20 \def\otfl@off{
21 \directlua{luaotfload.unregister_callbacks()}
22 }
23
24 \def\otfl@on{
25 \directlua{luaotfload.register_callbacks()}
26 }
27
```
We load the lua file, and we turn the package on.

```
28
29 \luatexUseModule{luaotfload}
30
31 \otfl@on
32
33 \otfl@AtEnd
```
# <span id="page-9-0"></span>6 The GNU GPL License v2

The GPL requires the complete license text to be distributed along with the code. I recommend the canonical source, instead: [http://www.gnu.org/licenses/](http://www.gnu.org/licenses/old-licenses/gpl-2.0.html) [old-licenses/gpl-2.0.html](http://www.gnu.org/licenses/old-licenses/gpl-2.0.html). But if you insist on an included copy, here it is. You might want to zoom in.

GNU GENERAL PUBLIC LICENSE Version 2, June 1991

Copyright  $\hat{\odot}$  1989, 1991 Free Software Four

51 Franklin Street, Fifth Floor, Boston, MA 02110-1301, USA

% one is permitted to copy and distribute verbatim copies of this license document, but changing it is not allowed.  $$\bf Preamble$$ 

The licenses for most software Procentile bulge and the move of the state of the state spectral and many control polarities in the state spectrum of parameter systems and an alternative potential in spectrum of the form o

the software or use pieces of it in new free programs; and that you know you can do these things. To posted your rights, we need to make restrictions that for<br>hold point of the software to make the software of the softwar

Also, for each and<br>here is protection and ours, we want to make certain that the<br>software. If the everyons understands that there is no warranty for this free software. If the electron<br>confluence is no the same of the set

 ${\tt TERMS}$  and Conditions For Copying, Distribution and Modification

 $\label{eq:1}$  1. This License applies to any program or other work which contains a noice packed by the copyright holder saying it may be distributed units<br>of der the terms of this General Public License. The "Program", below

gram" means either the Program or any derivative work under copy<br> $\gamma$  and  $\gamma$  is a specifically stight and the<br> $\gamma$  is a specifical containing the Program or a pertical of stichlar vertex<br>him or with modifications and/or

- true or<br>penso on twant the r'enguan cones. Compare of the Program's source code as you receive it, in any racelium, provided that you compare<br>and appropriately publish on each copy an appropriate comprigions<br>by the same o You may charge a fee for the physical act of transferring a copy, and you may at your option offer warranty protection in exchange for a fee.
- you may at your option oner warranty protection in exchange for a tee.<br> $3$ . You may modify your copy or copies of the Program or any portion of<br> $\hat{n}$ , that forming a work based on the Program, and copy and distribute<br>suc
	-
	- and you make cause the modified files to carry prominent notices stating that you changed the files and the date of any change. In this you can be cause any work in the your distribute or publish, that in whole or in part

(c) If the modified program normally reads commands interactively when run, you must cause it, when started running for such inwhen run, you must cause it, when started running for such interactive use in the most ordinary way, to print or display an annoncement including an appropriate copyright notice and a notice noise that there is no warrant ranty) and that users may redistribute the program under these conditions, and telling the user how to view a copy of this Library census. (Exception: if the Program itself is interactive but does not normally print such

These requirements apply to the modified work as a whole. If identifiable sections of that work are not derived from the Program, and can be requirements opply considered independent and separate works in the<br>mechanic be

permissions for other licensess extend to the entire whole, and thus to each and every part regardless of who wrote it. Thus, it is not the initeral of this section to claim rights or contest your radiation to the initera based on the Program.<br>
In addition, mere aggregation of another work not based on the Program with the Program (or with a work based on the Program) on a volume of a storage or distribution medium does not bring the other

% work under the scope of this License.<br>
4. You may copy and distribute the Program (or a work based on it, under<br>
Section 2) in object code or executable form under the terms of Sections<br>
1 and 2 above provided that you

and 2 above provided rains you also do one or the complexing machine-readable<br>
(a) Accompany it with the complete corresponding machine-readable<br>
source code, which must be distributed under the terms of Sec-<br>
interchange;

- interchange; or, this a written offer, valid for at least three years, to give any inicipation is extended to the state of the comparison of the comparison of the comparison of the comparison of the comparison of the comp
- 

The sector was a mass<br>accurate the preferred form of the work for the sector of the axis and<br>the matching modulus and  $\alpha$  . For an user<br>this work, complete searce contributions to  $k$ . For an user<br>stable work, complete s cutable runs, unless that component itself accompanies the executable.<br>If distribution of executable or object code is made by offering access<br>to copy from a designated place, then offering equivalent access to copy to copy from a designated place, then offering equivalent access to copy the source code from the same place counts as distribution of the source code, even though third parties are not compelled to copy the source along

along with the colpect conce.<br>So, building a finith of the Program except as expressly provided under this License. Any attempt of<br>herein to compute compute computed computed computed to compute the<br>providence of distribu

comparate. The accept this License, since you have not signed it. However, and<br>happens in tomology on grants out as the property of the controllable the<br> $\sim$  Program or its derivative works. These actions are probibited b

copying, distributing or modifying the Program or works based on it.<br>P. Zach time you redistribute the Program of any work based on the Program), the recipient automatically receives a license from the original licens<br>or

for entour<br>agreement or allegation of patterial framework and interests. If, as a consequence of a count judgment or allegation of pateria in<br>framework of any other reasons (not limited to patterial framework from<br> $\alpha$  th if is or she is willing to distribute software through any other system and a licensee cannot impose that choice. This section is intended to make thoroughly clear what is believed to be a consequence of the rest of this

ie a consequence of t<br/>ne test of the Program is restricted in certain construction and/or use of the Program<br><br/>is restricted in certain countries either py pattents or by copyright<br/>definerations, the original c

 $^{\rm H}$  written in the toory of this License.<br>  $10. \mbox{ The Free Software Foundation may published and/or new versions of the General Public License from time to time. Such new versions will be similar in spirit to the present version, but may differ in detail to address new problems or concerns.$ 

Each version is given a distinguishing version number. If the Program specifies a version number of this License which applies to it and "any functions deter version", you have the option of following the terms and confid

11. If you wish to incorporate parts of the Program into other free pro-grams whose distribution conditions are different, write to the author grams whose distribution conditions are different, write to the author to ask for permission. For software which is copyrighted by the Free Software Foundation, write to the Free Software Foundation, we some times make ex

12 BROADSE THE PROGRAM IS LOCENSIN PRE OF CHARGE, THERE IS NOWARRANT FOR THE PROGRAM, TO THE EXTEND THEN THE OWNER THE OWNER THE COMPARENT PRODUCED THE COMPARENT INCOMENDATION THE PRODUCED OF GRAMM COMPARENT COMPARENT OF

OR COMBITIONS RESIGNED BY APPLICABLE LAF OR AGBEED TO IMPLINE WILL AN OR NATION WILL AND WANTLENT WITHOUT WITHOUT WITHOUT WITHOUT WITHOUT WITHOUT WITHOUT CONSEQUENTION APPRISED ADOUT A SPECIFY OF DESCRIPT IN CONSEQUENTION

# Appendix: How to Apply These Terms to Your New Programs

As the most property as a property and you want it to be of the greatest possible use to the public, the best way to achieve this is to make it free software which every<br>best in the which every conclusive that the softwar

one line to give the program's name and a brief idea of what it does. Copyright (C) yyyy name of author

This program is free software; you can redistribute it and/or modify it under the terms of the GNU General Public License as published by the Free Software Foundation; either version 2 of the Lieshelm set of the  $\sim$  10.

Lietune, or (at your option) any later version. The line sechal, This program is distributed in the lope that it will be useful, but WIRTHATY, without even the implied warranty of MERCHANTANITY, or FITNESS FOR A PARTCULAR

Also add information on how to contact you by electronic and paper mail. If the program is interactive, make it output a short notice like this when it starts in an interactive mode:

Gnomovision version 69, Copyright (C) y<br/>yyy name of author Gnomovision comes with ABSOLUTELY NO WARRANTY; for<br/>details type 'show w'. This is free software, and you are we<br/>lcome to redistribute it under This is

The hypothetical commands show  $\nu$  and abov  $c$  should show the appropriate parts of the Greentl Public Lierane. Of conner, the commands you use called sometimely the causing the cause class of many be called something o

Yoyodyne, Inc., hereby disclaims all copyright interest in the program

'Gnomovision' (which makes passes at compilers) written by James Hacker.

### signature of Ty Coon, 1 April 1989 Ty Coon, President of Vice

This General Public License does not permit in<br>corporating your program into proprietary programs. If your programs<br> $\bar{z}$  by an may consider it more useful to permit linking proprietary applications with the library. Th